## **Requests/Quotes**

We have added the following features to the Requests/Quotes section:

1. Displaying archived requests

## **Displaying archived requests**

We have introduced functionality that will automatically archive the requests.

The request is considered as 'Archived' if:

- the status is set to either 'Rejected' or 'Done' or,
- if the itinerary is scheduled before 'NOW'

Show also archived checkbox has been added which allows displaying archived requests.

'Archived' requests are **indicated** on the list of requests by the grey bar on the left-hand side and 'Archived' label underneath the status in the 'Status' column

×

From: https://wiki.leonsoftware.com/ - Leonsoftware Wiki Permanent link: https://wiki.leonsoftware.com/updates/requests-quotes-option-to-view-archived-requests-has-been-added?rev=159955588

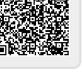